## **Saving Work to the Downloads Folder**

## **This save location is local to the harddrive of the device.**

**Files saved here are accessible at school and at home even if the device is not on a network.**

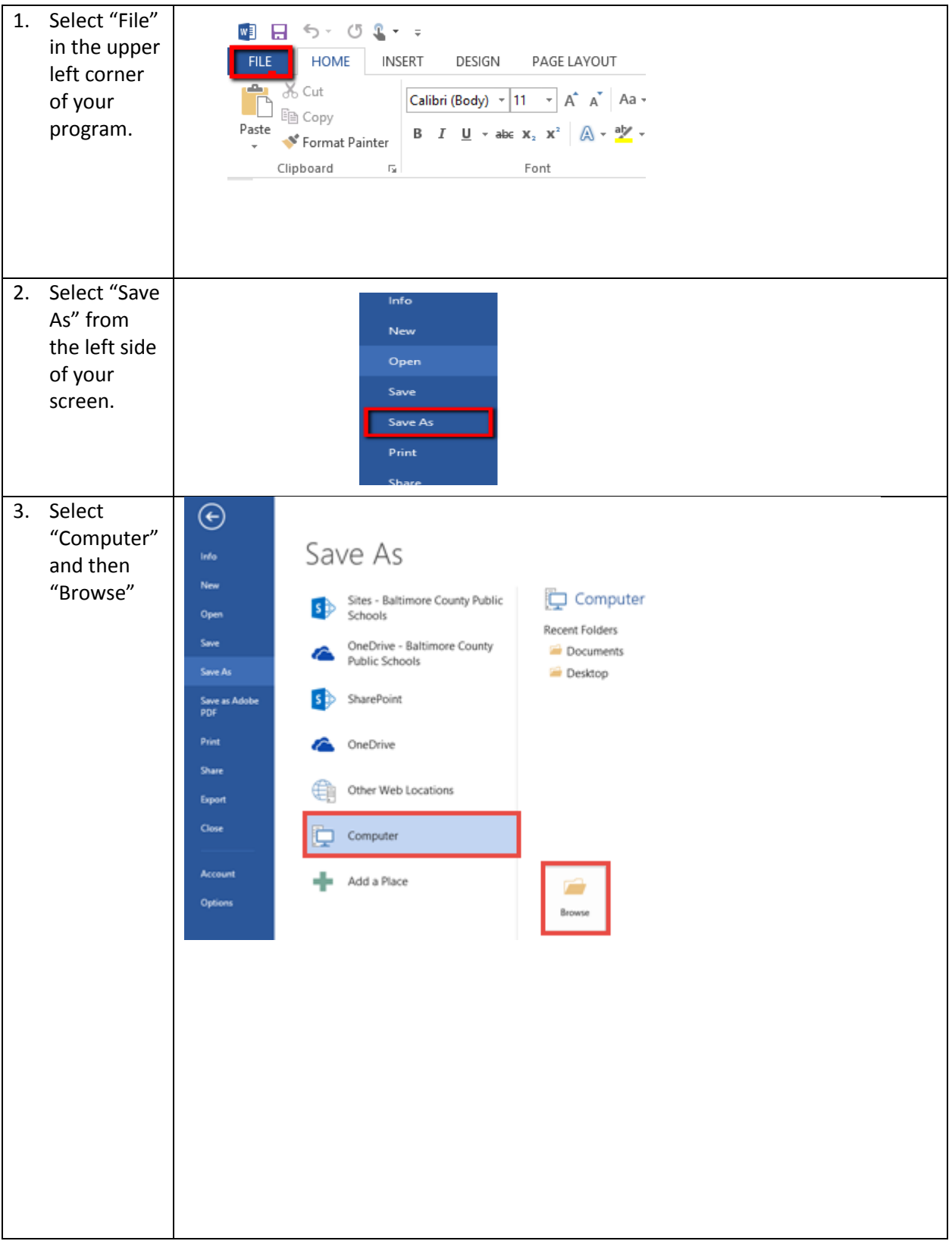

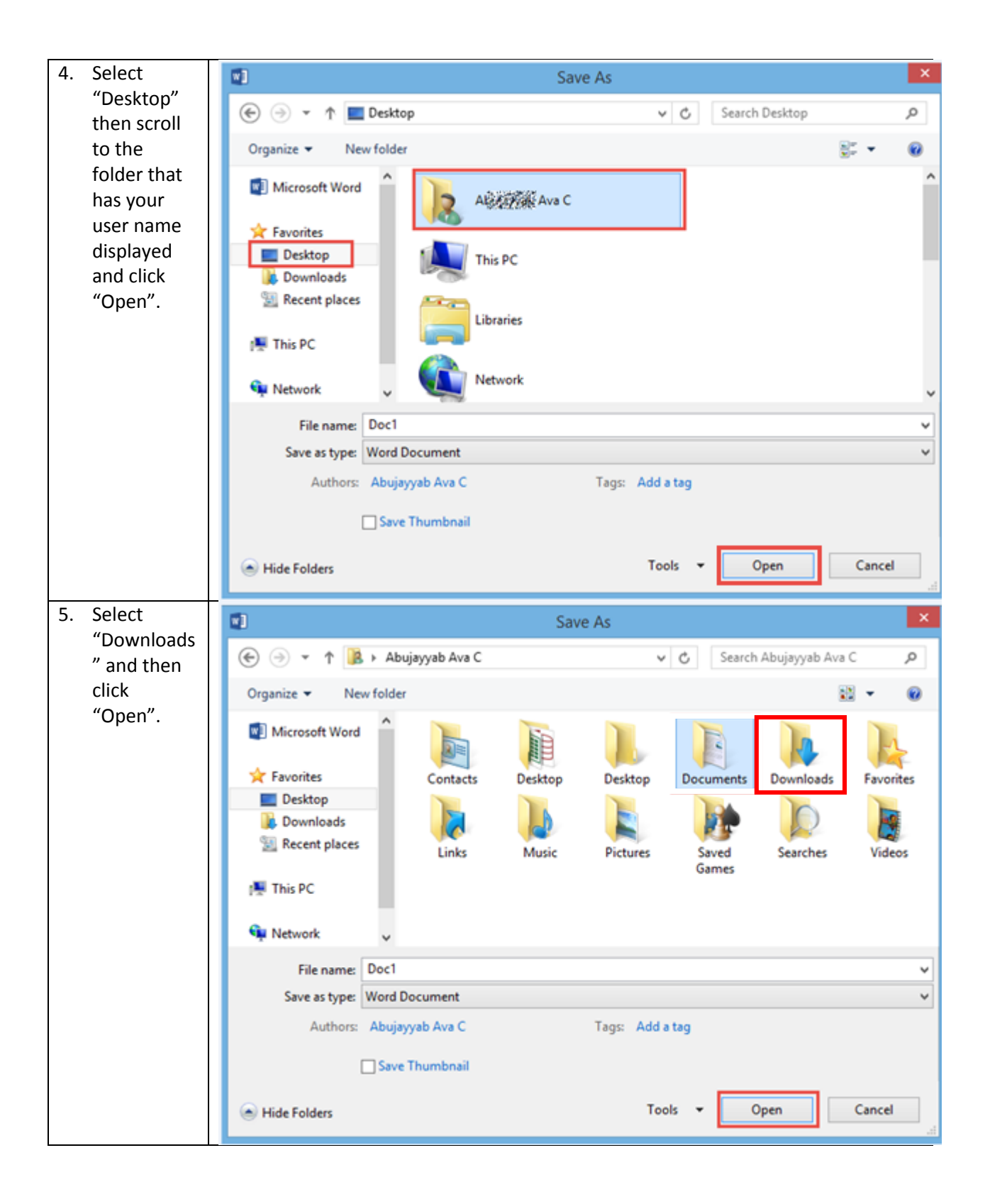

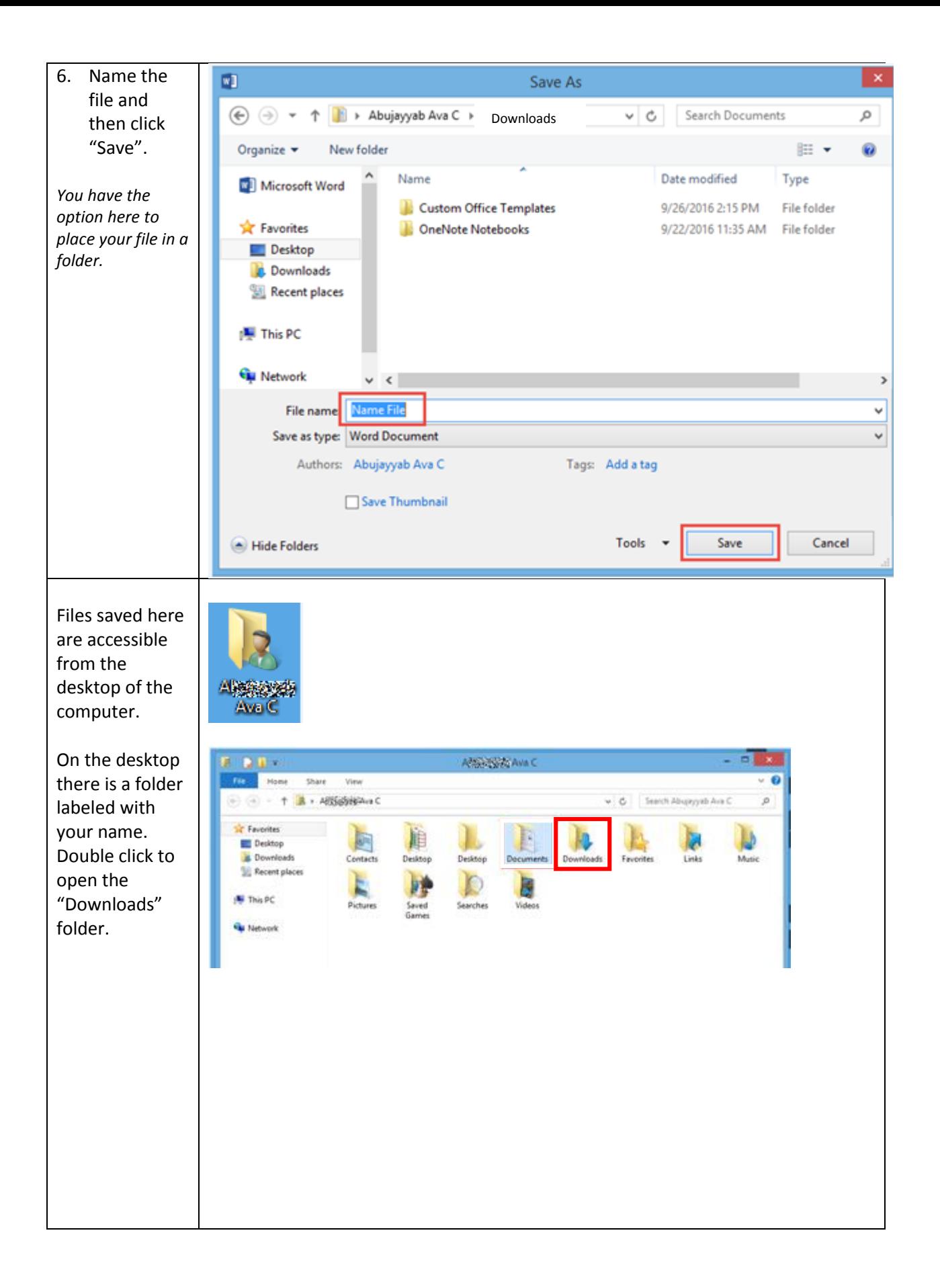